### Network Programming:Ch.7: Socket Options

Li-Hsing Yen**NYCU** Ver. 1.0.0

### Socket Options

- *getsockopt* and *setsockopt* functions
- Check options and obtain default values
- Generic socket options
- IPv4 socket options
- IPv6 socket options
- TCP socket options
- *fcntl* function
- Summary

#### *getsockopt* and *setsockopt* Functions

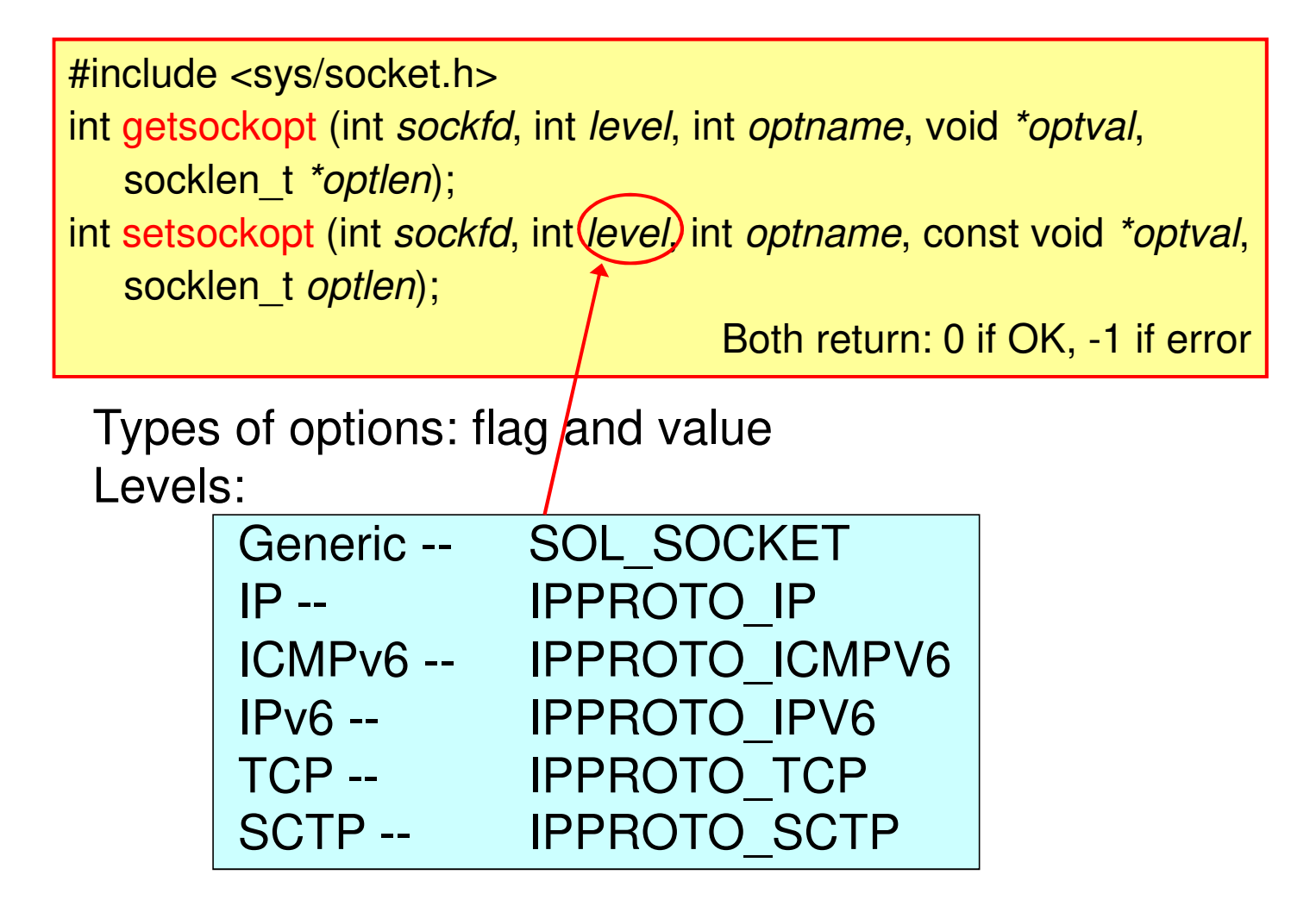

#### Check Options and Obtain Default Values

(Program Outline: sockopt/checkopts.c)

- Program declaration:
	- declare union of possible option values
	- define printing function prototypes
	- define sock\_opts structure, initialize sock\_opt[] array
- Check and print options:
	- create TCP socket, go through all options
	- call getsockopt
	- print option's default value

#### Declaration for Socket Options (see Figure 7.3)

Program to Check and Print Socket Options (see Figs. 7.4 & 7.5)

[lhyen@nplinux1 sockopt]\$ ./checkoptsSO\_BROADCAST: default = offSO\_DEBUG: default = offSO\_DONTROUTE: default = offSO ERROR: default = 0 SO\_KEEPALIVE: default = offSO\_LINGER: default = l\_onoff = 0, l\_linger = 0SO\_OOBINLINE: default = offSO\_RCVBUF: default = 87380 SO\_SNDBUF: default = 16384SO\_RCVLOWAT: default = 1 SO\_SNDLOWAT: default = 1 SO\_RCVTIMEO: default = 0 sec, 0 usec SO\_SNDTIMEO: default = 0 sec, 0 usecSO\_REUSEADDR: default = off

SO\_REUSEPORT: default = offSO TYPE: default =  $1$ IP TOS: default =  $0$  IP\_TTL: default = 64 IPV6\_DONTFRAG: default = offIPV6\_UNICAST\_HOPS: default = 64IPV6\_V6ONLY: default = offTCP\_MAXSEG: default = 536 TCP\_NODELAY: default = offSCTP\_AUTOCLOSE: (undefined) SCTP\_MAXBURST: (undefined)SCTP\_MAXSEG: (undefined) SCTP\_NODELAY: (undefined)[lhyen@nplinux1 sockopt]\$

### Generic Socket Options (handled within the kernel)

- SO\_BROADCAST: permit sending of broadcast datagram (IP or UDP), only on broadcast links
- SO\_DEBUG: enable the kernel to track details about packets sent or received by TCP socket, allowing *trpt* program to examine the kernel circular buffer
- SO\_DONTROUTE: bypass routing table lookup, used by routing daemons (routed and gated) to force a packet to be sent out a particular interface

# SO\_ERROR **Socket Option (1/2)**

- SO\_ERROR: get pending error and clear
- •當 socket 發生錯誤時,kernel 會將錯誤代碼放入變數<br>so error中,稱為誌 socket 的nendina error so\_error中,稱為該 **socket** 的**pending error**<br>• <del>konceses 자</del> block & sologt 中測线线socket具不re
	- 如process正block在select中測試該socket是否readable或writable, 則select會return
	- 如該process使用signal-driven I/O (五種I/O model中的第四種),則 kernel會產生SIGIO signal給process
- 無論是哪一種情形,process都可以透過SO\_ERROR option取得so\_error的值

# SO\_ERROR **Socket Option (2/2)**

- so\_error的值被取回後即會被kernel歸零
- •當process呼叫read時so\_error的值不為 $0$ 且沒有data可讀,則 read return -1
	- 連線已關閉時傳回0,有data可讀時傳回讀取byte數,皆不會傳回-1。
- •當process呼叫write時so\_error的值不為0,則 write<br>raturn -1 (血於早不writahla) return -1 (無論是否writable)
- 此時so\_error的值會被設給全域變數errno後歸零。Process<sup>只</sup>須檢查errno的值即可。

# SO\_KEEPALIVE **Socket Option (1/2)**

• SO\_KEEPALIVE: when enabled, test if TCP connection still alive periodically (default 2 hours, can be changed by TCP KEEPALIVE)

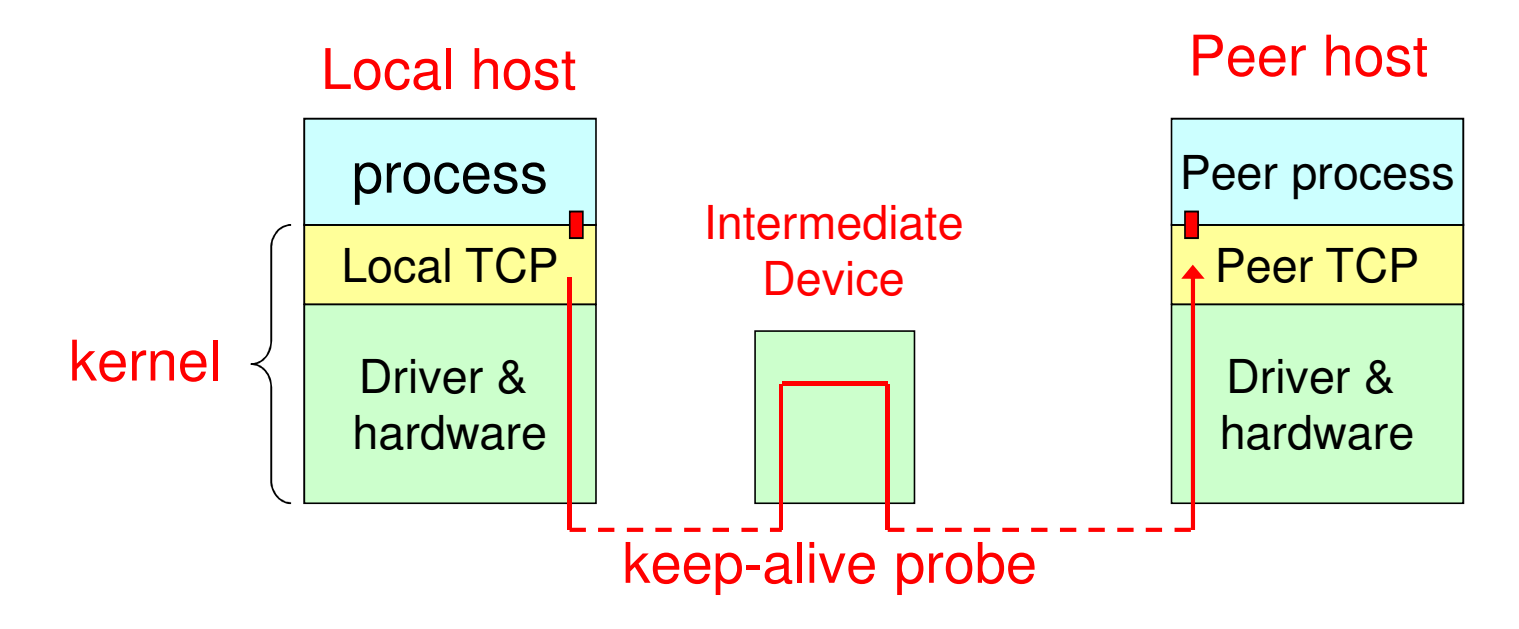

# SO\_KEEPALIVE **Socket Option (2/2)**

- 當任一方超過兩小時未交換資料,kernel TCP會自動發keepalive probe (a TCP segment)給Peer TCP
	- 如果Peer TCP回應ack,process不受任何影響。
	- 如果Peer TCP回應RST (Peer process已不存在),則local TCP close此socket且設so\_error = ECONNRESET
	- •如果沒收到peer的回應,so\_error = ETIMEOUT
	- 如果收到ICMP unreachable的錯誤, so\_error = EHOSTUNREACH

### Peer Host Vs. Peer Process

- The purpose of keep-alive is to detect if the peer *host* (not the peer process) crashes
	- –If peer process crashes, peer TCP sends an FIN
	- If local TCP sends another segment, peer TCP responds with a RST
	- If process sends yet another segment, local TCP sends local process a SIGPIPE <mark>signal</mark>
	- For other cases see Figure 7.6
- This option is normally used by servers to detect if client host crashes (avoids *half-open*)

### Application-Layer Timeout Mechanism

- Some servers (notably FTP servers) provide an application timeout to detect inactive clients
- This is often a better method than kernel's keep-alive scheme, since the application has complete control

# SO\_LINGER **Socket Option**

- Specifies how close operates for TCP/SCTP
- By default, close returns immediately
	- While the kernel will try to deliver any data remaining in the socket send buffer
- Application process may set this option to
	- enable TCP to abort the connection by discarding any pending data, or
	- put the process to sleep until (1) all the data is sent and acknowledged by the peer or (2) time out

### SO LINGER: Data Structure

```
#include <sys/socket.h>struct linger {
int l_onoff; /* 0=off, nonzero=on */int l_linger; /* linger time */};
```
 $\begin{array}{lcl} \mathbb{O} \, \mathsf{1\_onoff} \; = \; \mathsf{0:} \; \; \mathsf{close} \; \mathsf{returns} \; \mathsf{immediately} \; \mathsf{(default)} \end{array}$  $@1\_onoff = 1$  and  $1\_linger = 0:$  aborts connection  $\textcircled{1\_onoff}$  = 1 and  $\text{1\_linger}$   $\neq$  0: linger on  $\text{close}$ 

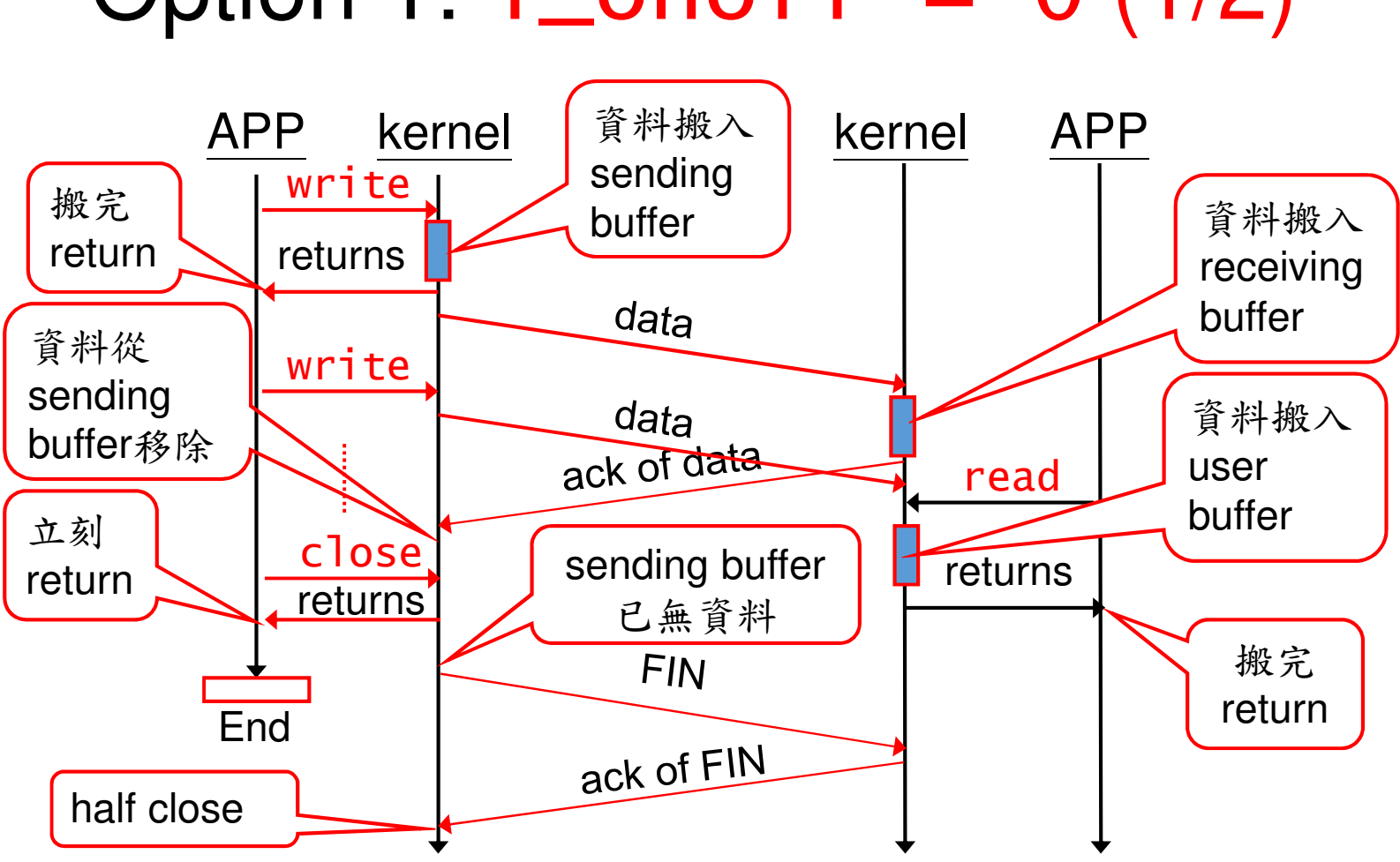

# Option 1:  $1_{\text{conoff}} = 0 (1/2)$

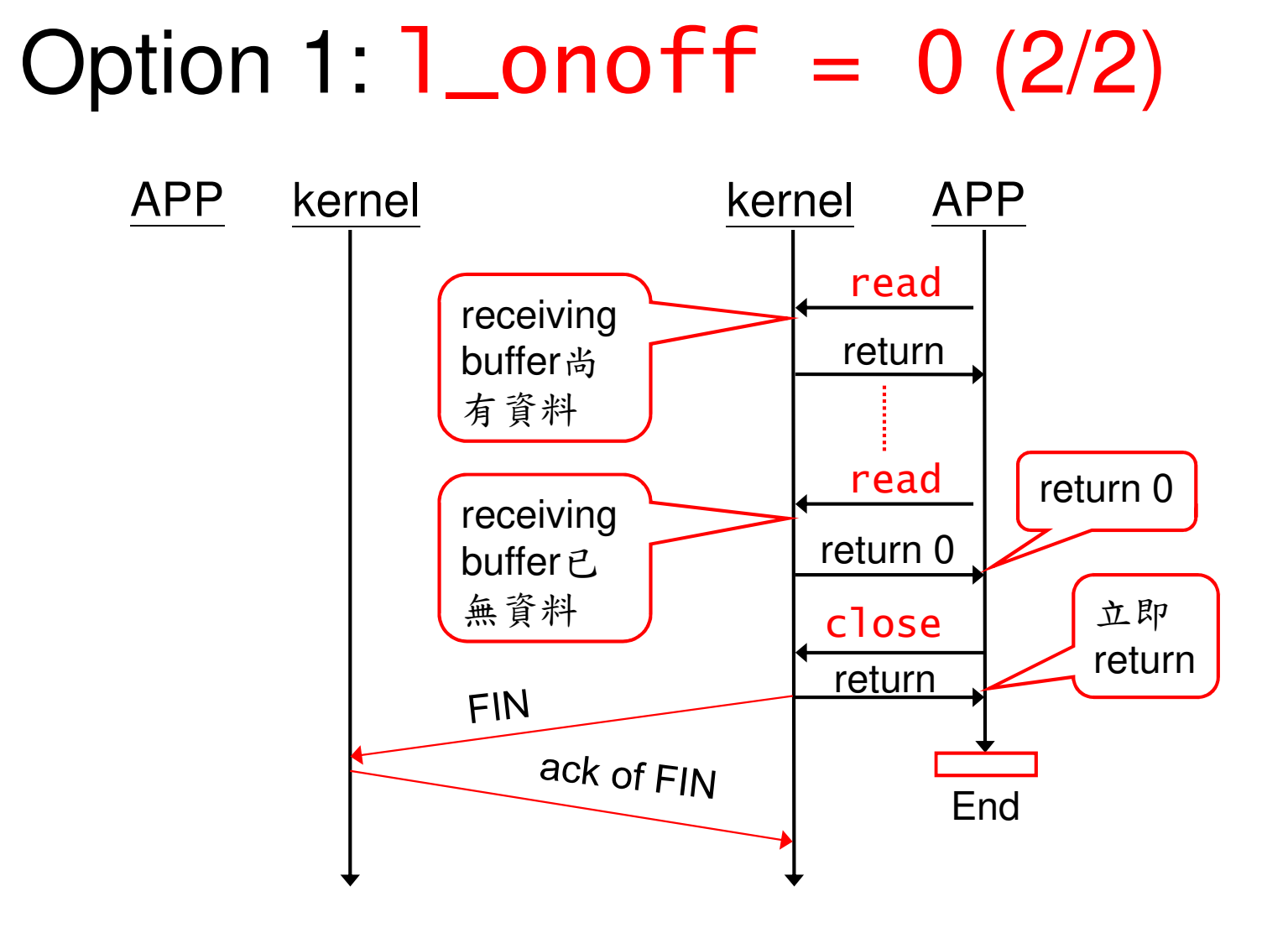

### One Risk of  $l$ \_onoff = 0

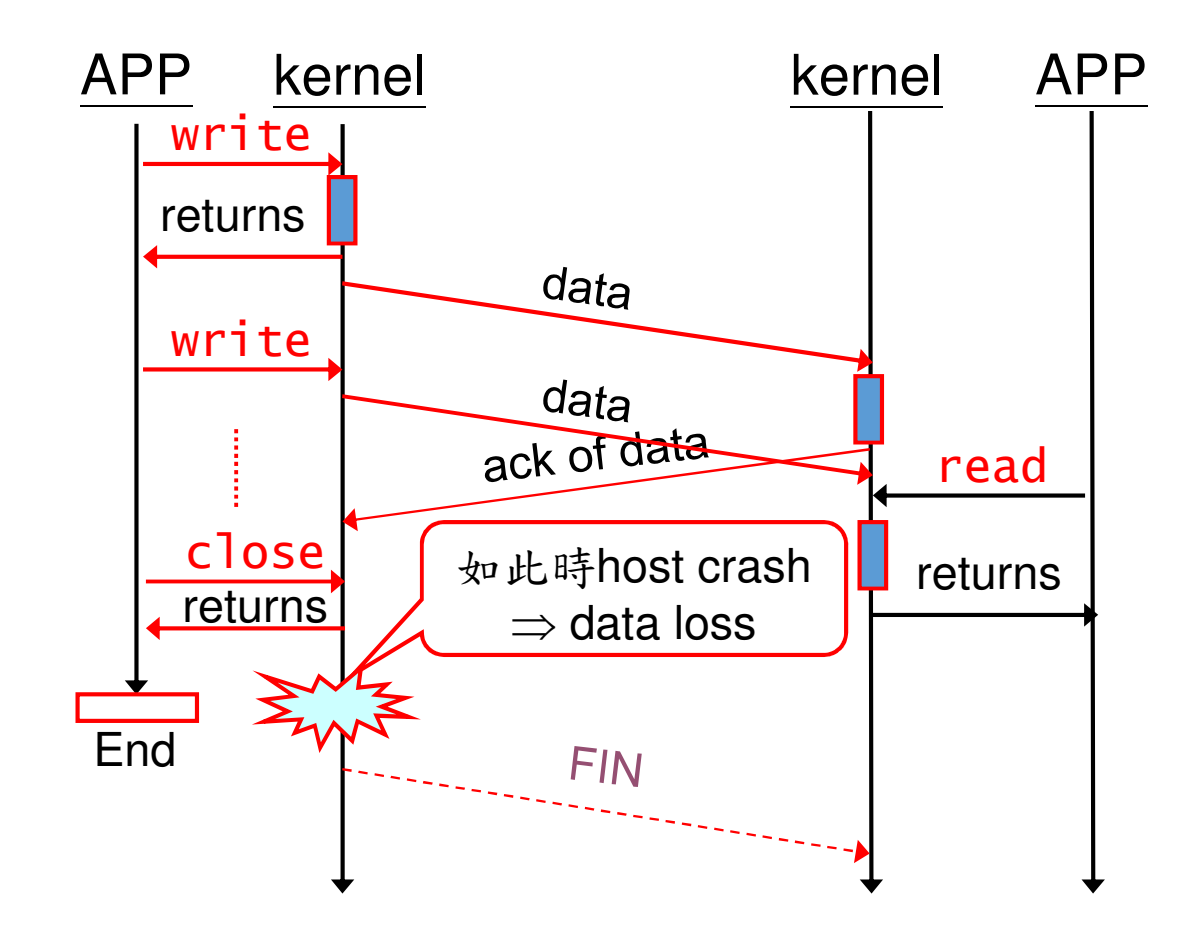

### Option 2:  $l\_onoff = 1$  And  $l\_l~inger =$ 0

- TCP discards any data still remaining in the socket send buffer (這些data對應的ack都尚未收到), and sends an RST to the peer **TCP**
- This avoids TCP's TIME\_WAIT state, which may causeproblems.

## Option 3:  $l\_onoff = 1$  And  $l\_linger \neq 0$

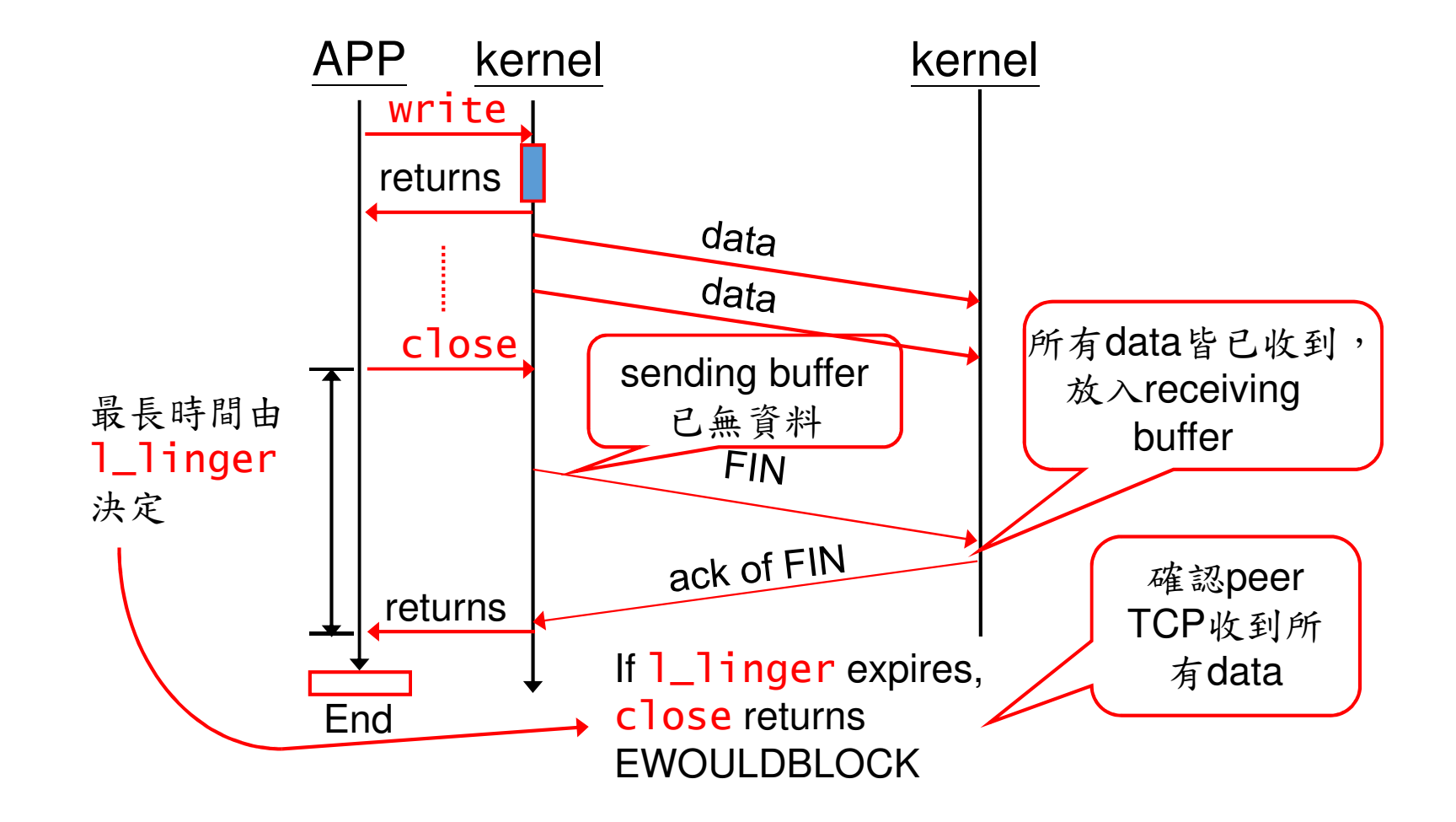

#### Risk of Option 3: 1\_onoff  $\ =\ 1$  and 1\_1inger  $\ \neq$ 0

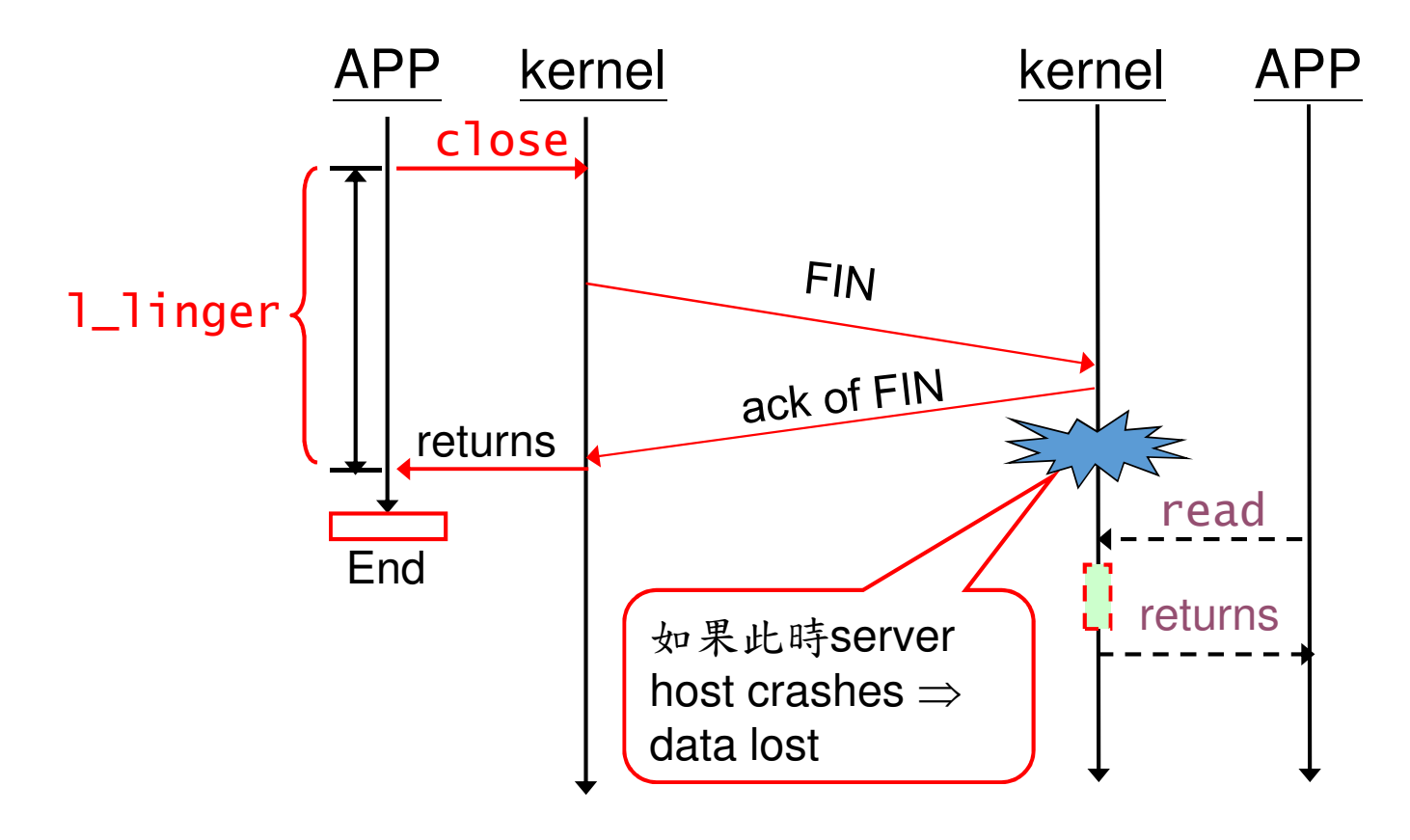

#### To Ensure That Peer *Process* Has Read Our Data: Using shutdown

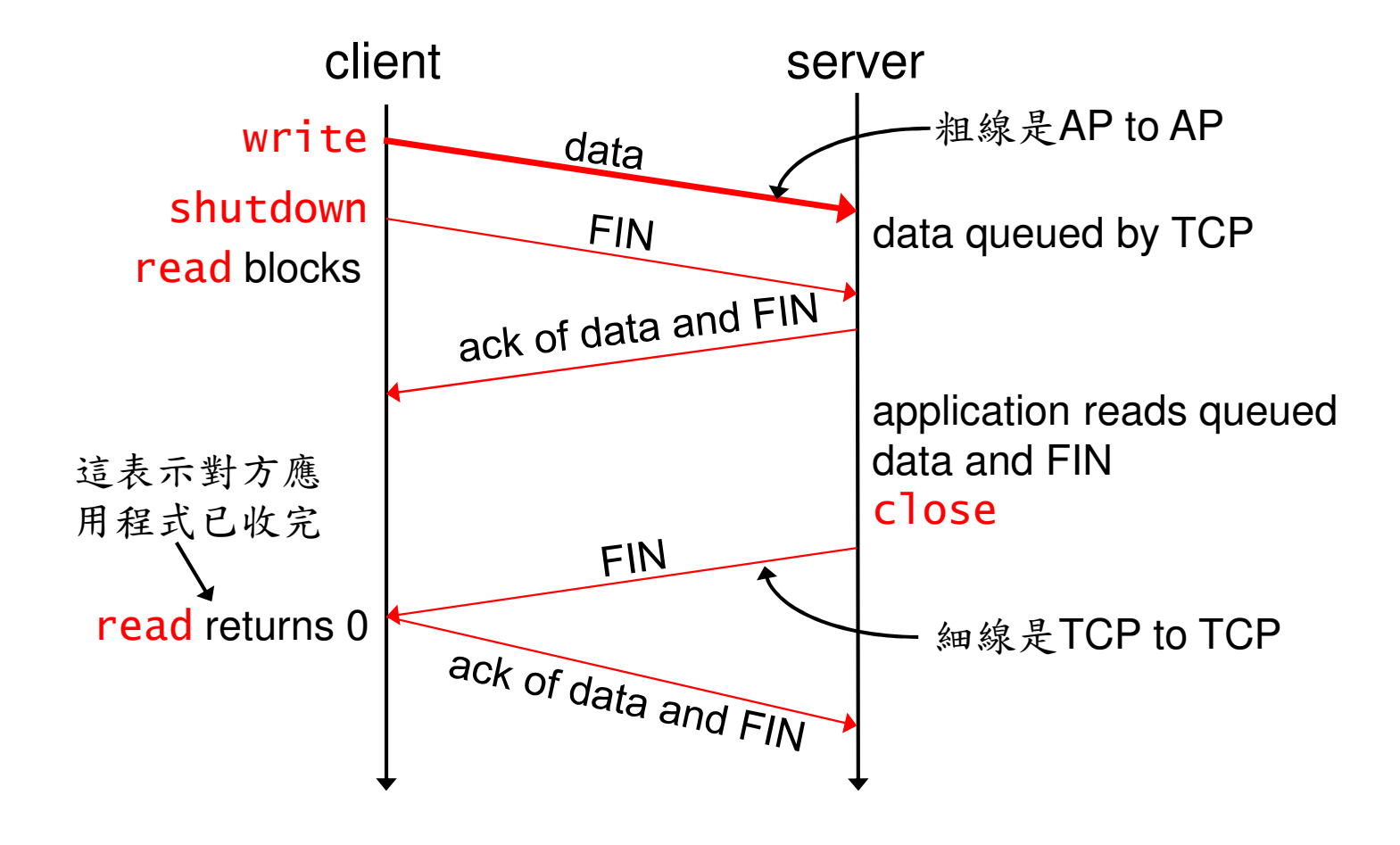

### When We Close Our End of the Connection…

- The return can occur at three different times
	- –close returns immediately, without waiting at all (application knows nothing)
	- –close lingers until the ACK of our FIN is received (peer TCP has received all data)
	- –shutdown followed by a read waits until we receive the peer's FIN (peer process has received all data)

#### Another Alternative: Using Application-Level Acknowledgement

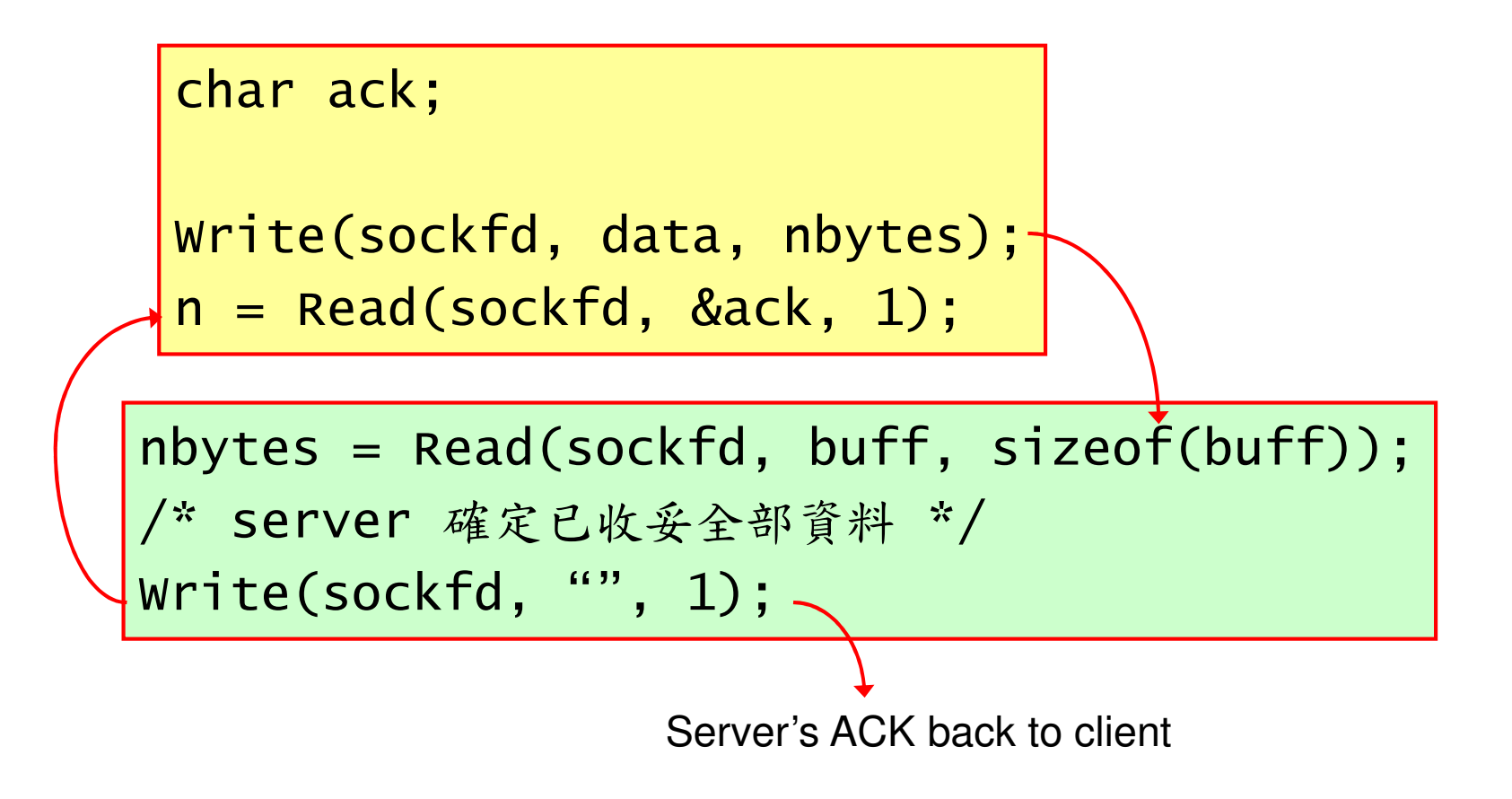

### Generic Socket Options (Cont.)

- SO\_OOBINLINE: leave received out-of-band data inline in the normal input queue
- SO\_RCVBUF/SO\_SNDBUF: socket receive / send buffer size, TCP default: 8192-61440, UDP default: 40000/9000
- SO\_RCVLOWAT/ SO\_SNDLOWAT: receive / send buffer low water mark for *select* to return

## Generic Socket Options (Cont.)

- SO\_RCVTIMEO/SO\_SNDTIMEO: receive / send timeout for socket read/write functions
- SO\_REUSEADDR/SO\_REUSEPORT: allow local address reuse for TCP server restart, IP alias, UDP duplicate binding for multicasting
- SO\_TYPE: get socket type (SOCK\_STREAM or SOCK\_DGRAM)
- SO\_USELOOPBACK: applies only to routing socket; gets copy of what it sends (not a POSIX standard)

## IPv4 Socket Options

- IP\_HDRINCL: If set for a raw IP socket, we must build our ownIP header for all the datagrams that we send on the raw socket.
	- Normally the kernel builds the IP header
- e.g. *traceroute* builds its own IP header on a raw socket

### IPv4 Socket Options (Cont.)

• IP\_OPTIONS: specify IP options in the IPv4 header (source route, timestamp, etc.)

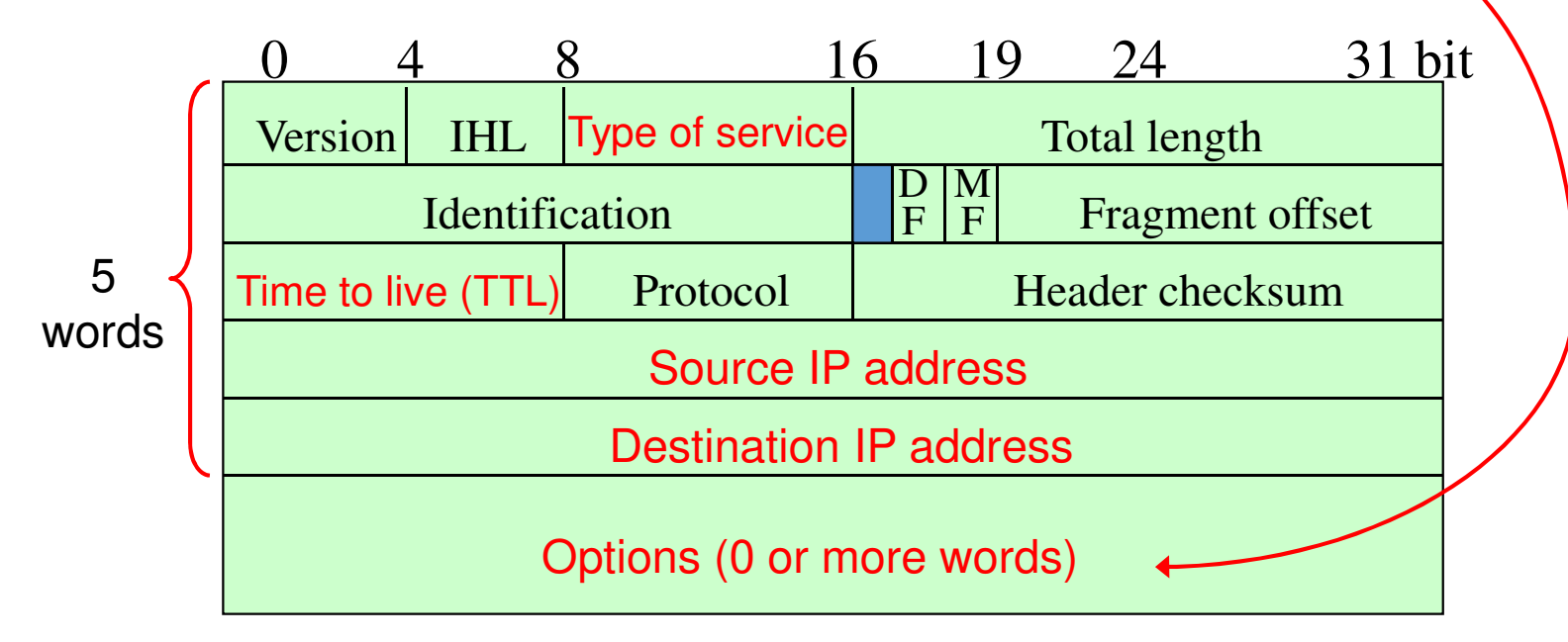

## IPv4 Socket Options (Cont.)

- IP\_RECVSTADDR: return destination IP address of a received UDP datagram by recvms<mark>g</mark> (Ch. 8)
- IP\_RECVIF: return received interface index for a received UDP datagram by recvmsg
- IP\_TOS: set IP Type of Service (TOS) field of outgoing packets for TCP/UDP socket.
	- options: IPTOS\_LOWDELAY, IPTOS\_THROUGHPUT, IPTOS\_RELIABILITY, IPTOS\_LOWCOST

### IP Socket Options (Cont.)

- IP\_TTL: set and fetch the default TTL for outgoing packets, 64 for TCP/UDP sockets, 255 for raw sockets, used in traceroute
- IP\_MULTICAST\_IF, IP\_MULTICAST\_TTL, IP\_MULTICAST\_LOOPIP\_ADD\_MEMBERSHIPIPIIP DROP\_MEMBERSHIP (Sec. 19.5)

## IPv6 Socket Options

- ICMP6\_FILTER: fetch and set icmp6\_filter structure specifying message types to pass
- IPV6\_ADDFORM: change address format of socket between IPv4 and IPv6
- IPV6\_CHECKSUM: offset of checksum field for raw socket
- IPV6\_DSTOPTS: return destination options of received datagram by recvmsg
- IPV6\_HOPLIMIT: return hop limit of received datagrams by recvmsg

## IPv6 Socket Options (Cont.)

- IPV6\_HOPOPS: return hop-by-hop options of received datagrams by recvmsg
- IPV6\_NEXTHOP: specify next hop address as a socket address structure for a datagram
- IPV6\_PKTINFO: return packet info, dest IPv6 address and arriving interface, of received datagrams by recvmsg

## IPv6 Socket Options (Cont.)

- IPV6\_PKTOPTIONS: specify socket options of TCP socket (UDP uses recvmsg and sendmsg )
- IPV6\_RTHDR: receive routing header (source route)
- IPV6\_UNICAST\_HOPS: ~ IP\_TTL
- IPV6\_MULTICAST\_IF/HOPS/LOOP, IPV6\_ADD/DROP\_MEMBERSHIP (Sec. 19.5)

## TCP Socket Options

- TCP\_KEEPALIVE: seconds between probes
- TCP\_MAXRT TCP max retx time
- TCP\_MAXSEG: TCP max segment size
- TCP\_NODELAY: disable Nagle algorithm (Nagle algorithm reduces the number of small packets)
- TCP\_STDURG: interpretation of TCP's urgent pointer, used with out-of-band data

### Nagle Algorithm

- Reduce the number of small packets on a WAN
- outstanding data:已送出但尚未收到ACK的data
- •• 如果某連線已有outstanding data,則應用程式要求TCP 送出的small data不會被送出, 直到outstanding data的 ACK收到
- 光圣(女)→申 避免連線同時存在多個small outstanding data

### Enable/Disable Nagle Algorithm的差異

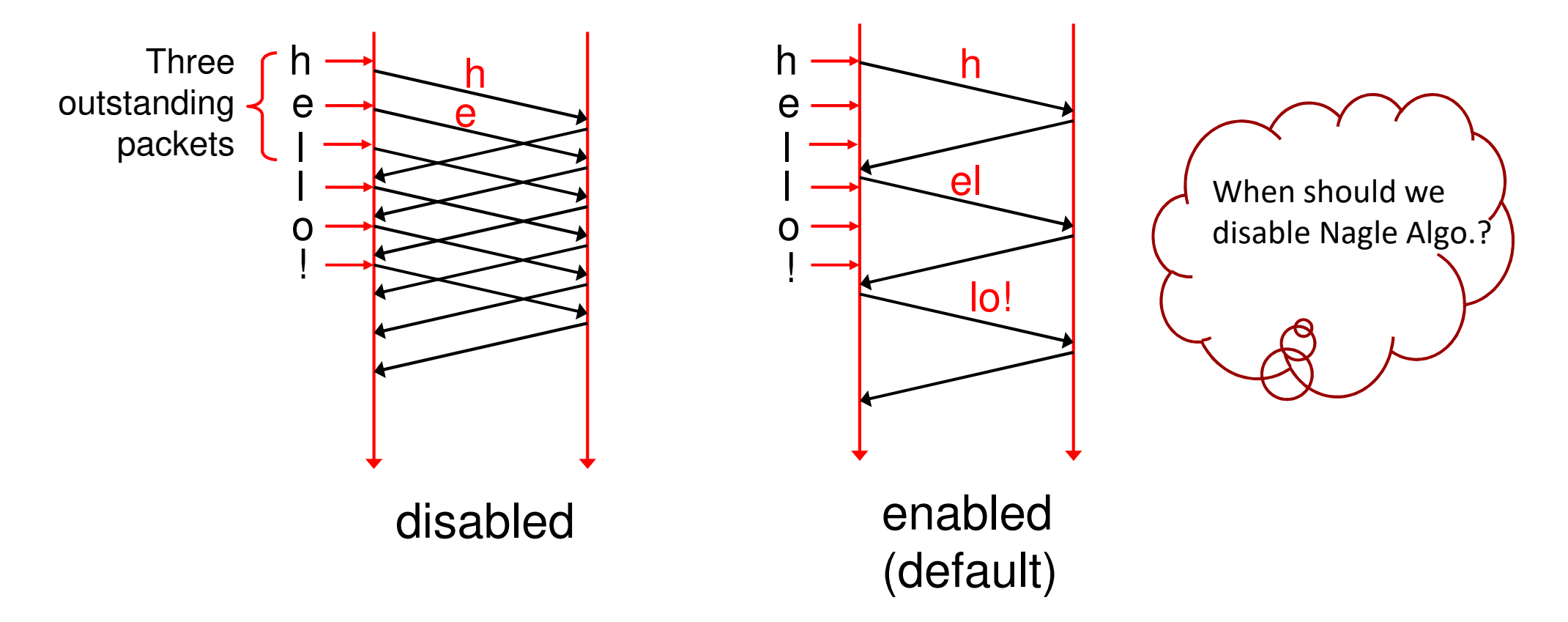

# fcntl Function

- •Calling  $f$ cntl is a preferred way to
	- •Set socket for non-blocking I/O (第二種I/O)
	- •Set socket for signal-driven I/O (第四種I/O)
	- Set socket owner
		- Socket owner 是接收 SIGIO 和 SIGURG 信號的 process<br>het as alsot awway
	- Get socket owner

# fcnt1 Function Prototyping

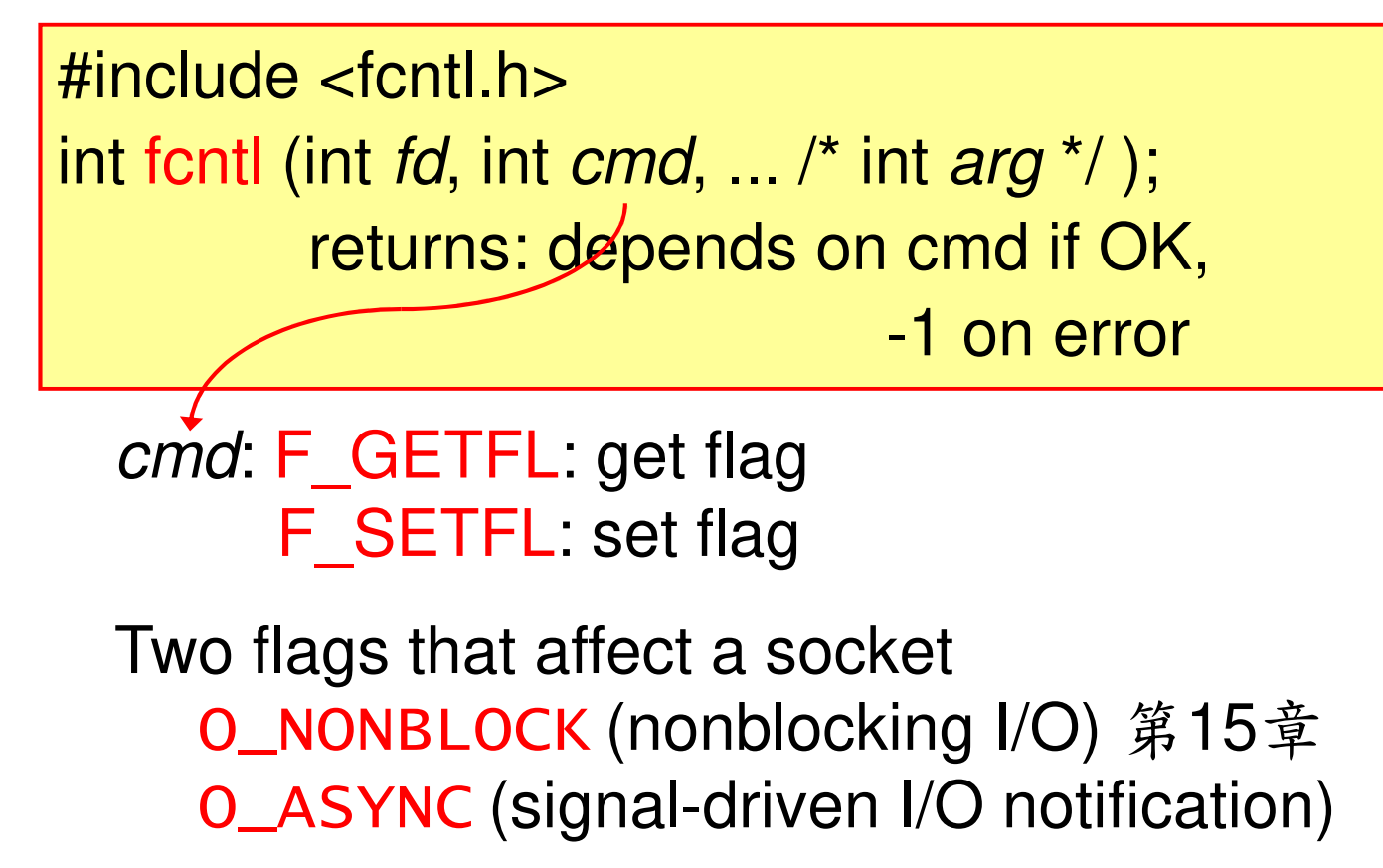

## To Set a Flag

To set a flag : ①fetch ②OR/AND~ ③set int flags;if ( (flags = fcntl(fd,  $F$  GETFL, 0)  $) < 0$ ) error\_sys ("F\_GETFL error"); flags |= O\_NONBLOCK; /\* turn on \*/ ( or flags &= ~O\_NONBLOCK; /\* turn off \*/ )if (fcntl(fd,  $F$  SETFL, flags)  $<$  0) error\_sys ("F\_SETFL error");

## Set and Get Socket Owner

- F\_SETOWN command lets us set socket owner (process ID or process group ID) to receive SIGIO and SIGURG signals
	- •**SIGIO** is generated if signal-driven I/O is enabled for a socket
	- •**SIGURG** is generated when a out-of-band data arrives for a socket.
- F\_GETOWN command gets socket owner

## Summary

- Commonly used socket options: SO\_KEEPALIVE, SO\_RCVBUF, SO\_SNDBUF, SO\_REUSEADDR
- SO\_REUSEADDR set in TCP server before calling bind
- SO\_LINGER gives more control over when close returns and forces RST to be sent
- SO\_RCVBUF/SO\_SNDBUF for bulk data transfer across long fat pipes